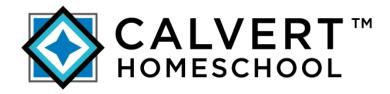

## **CURRICULUM CATALOG**

# Keyboarding and Applications

# Table of Contents

| KEYBOARDING AND APPLICATIONS COURSE OVERVIEW | 1 |
|----------------------------------------------|---|
| Unit 1: Computer Hardware                    | 1 |
| Unit 2: Keyboarding                          |   |
| UNIT 3: COMPUTER OPERATING SYSTEMS           |   |
| Unit 4: Word Processing                      |   |
| Unit 5: Presentation Technology              |   |
| Unit 6: Internet                             |   |
| Unit 7: Communication Skills                 |   |
| Unit 8: Course Review and Exam               | 3 |

## **Keyboarding and Applications Course Overview**

Keyboarding and Applications is a semester-long elective that teaches students keyboarding skills, technical skills, effective communication skills, and productive work habits. In this course, students will learn about proper keyboarding technique. Once students have been introduced to keyboarding skill, lessons will include daily practice of those skills. Students will gain an understanding of computer hardware, operating systems, file management, and the Internet. In addition, they will apply their keyboarding skills and create a variety of business documents, including word processing documents and electronic presentations.

### Objectives

- Identify various technologies, current and emerging.
- Select the appropriate technology to complete a task.
- Use the computer's operating system to execute work responsibilities.
- Demonstrate proper keyboarding technique.
- Improve speed and accuracy of keyboarding skills.
- Create word-processing documents with columns, graphics, and bulleted lists.
- Create and deliver an effective presentation following presentation guidelines.
- Effectively navigate the Internet and search for information.
- Evaluate a Web site in terms of reliability.
- Demonstrate communication skills for obtaining and conveying information.
- Send and receive information using electronic mail, following appropriate guidelines.

### **Keyboarding and Applications Course Requirements**

- word-processor software
- presentation software

| Unit 1: Computer Hardware    |       |                                               |     |                                              |  |
|------------------------------|-------|-----------------------------------------------|-----|----------------------------------------------|--|
|                              | Assig | nments                                        |     |                                              |  |
| suc                          | 1.    | Course Overview                               | 10. | Quiz 2: Business Solutions                   |  |
| Keyboarding and Applications | 2.    | Hardware and Software                         | 11. | Alternate Quiz 2—Form A: Business Solutions* |  |
| ppli                         | 3.    | Current Business Technology                   | 12. | Alternate Quiz 2—Form B: Business Solutions* |  |
| d A                          | 4.    | Quiz 1: Overview of Hardware and Software     | 13. | Project: Technology in Business              |  |
| s an                         | 5.    | Alternate Quiz 1—Form A: Overview of Hardware | 14. | Special Project*                             |  |
| ding                         |       | and Software *                                | 15. | Review                                       |  |
| oar                          | 6.    | Alternate Quiz 1—Form B: Overview of Hardware | 16. | Test                                         |  |
| eyb                          |       | and Software*                                 | 17. | Alternate Test-Form A*                       |  |
| 工                            | 7.    | Case Studies                                  | 18. | Alternate Test-Form B *                      |  |
|                              | 8.    | Emerging Technology                           | 19. | Glossary and Credits                         |  |
|                              | 9.    | Project: Defining Technical Terms             |     |                                              |  |

| Applications | Unit  | 2: Keyboarding              |     |                        |  |
|--------------|-------|-----------------------------|-----|------------------------|--|
| olicat       | Assig | nments                      |     |                        |  |
|              | 1.    | Keyboarding Pretest         | 7.  | Review                 |  |
| and          | 2.    | Keyboarding Exercises       | 8.  | Test                   |  |
|              | 3.    | Number Keypad               | 9.  | Alternate Test-Form A* |  |
| Keyboarding  | 4.    | Keyboarding Practice        | 10. | Alternate Test-Form B* |  |
| /bo          | 5.    | Project: Timed Typing Tests | 11. | Glossary and Credits   |  |
| Ke           | 6.    | Special Project*            |     |                        |  |

| Ins                          | Unit  | 3: Computer Operating Systems                 |     |                                 |
|------------------------------|-------|-----------------------------------------------|-----|---------------------------------|
| Keyboarding and Applications | Assig | nments                                        |     |                                 |
| ppli                         | 1.    | What Is an Operating System?                  | 8.  | Project: Customize Your Desktop |
| P pi                         | 2.    | Getting Started-Exploring the Desktop         | 9.  | Special Project*                |
| gan                          | 3.    | Using the Interface                           | 10. | Review                          |
| ding                         | 4.    | File Management                               | 11. | Test                            |
| oar                          | 5.    | Quiz 1: Operating Systems and File Management | 12. | Alternate Test-Form A*          |
| eyb                          | 6.    | Alternate Quiz 1—Form A: Keyboarding Skills*  | 13. | Alternate Test-Form B*          |
| <b>Y</b>                     | 7.    | Alternate Quiz 1—Form B: Keyboarding Skills*  | 14. | Glossary and Credits            |

|                              | Unit 4: Word Processing |                                               |     |                                             |  |  |
|------------------------------|-------------------------|-----------------------------------------------|-----|---------------------------------------------|--|--|
|                              | Assignments             |                                               |     |                                             |  |  |
| suc                          | 1.                      | Word Processing Basics                        | 10. | Newsletters                                 |  |  |
| cati                         | 2.                      | Writing and Editing a Document                | 11. | Project: Creating a Newsletter              |  |  |
| Keyboarding and Applications | 3.                      | Project: Creating a Memo                      | 12. | Quiz 2: Keyboarding Skills                  |  |  |
| d A                          | 4.                      | Formatting                                    | 13. | Alternate Quiz 2—Form A: Keyboarding Skill* |  |  |
| g an                         | 5.                      | Project: Writing Assignment                   | 14. | Alternate Quiz 2—Form B: Keyboarding Skill* |  |  |
| ding                         | 6.                      | Quiz 1: Introduction to Word Processing       | 15. | Special Project*                            |  |  |
| oar                          | 7.                      | Alternate Quiz 1—Form A: Introduction to Word | 16. | Review                                      |  |  |
| eyb                          |                         | Processing*                                   | 17. | Test                                        |  |  |
| ~                            | 8.                      | Alternate Quiz 1—Form B: Introduction to Word | 18. | Alternate Test—Form A*                      |  |  |
|                              |                         | Processing*                                   | 19. | Alternate Test—Form B*                      |  |  |
|                              | 9.                      | Copying, Cutting, and Pasting                 | 20. | Glossary and Credits                        |  |  |

|                              | Unit 5: Presentation Technology |                                                    |     |                                                 |  |  |
|------------------------------|---------------------------------|----------------------------------------------------|-----|-------------------------------------------------|--|--|
|                              | Assig                           | nments                                             |     |                                                 |  |  |
|                              | 1.                              | What is Presentation Technology?                   | 12. | Content                                         |  |  |
| ons                          | 2.                              | How is Presentation Technology Used?               | 13. | Layout                                          |  |  |
| cati                         | 3.                              | Quiz 1: An Introduction to Presentation Technology | 14. | Putting It All Together                         |  |  |
| Keyboarding and Applications | 4.                              | Alternate Quiz 1—Form A: An Introduction to        | 15. | Quiz 3: Presentation Planning                   |  |  |
| y Pi                         |                                 | Presentation Technology*                           | 16. | Alternate Quiz 3—Form A: Presentation Planning* |  |  |
| gan                          | 5.                              | Alternate Quiz 1—Form B: An Introduction to        | 17. | Alternate Quiz 3—Form B: Presentation Planning* |  |  |
| din <sub>8</sub>             |                                 | Presentation Technology*                           | 18. | Project: Creating a Presentation                |  |  |
| oar                          | 6.                              | Working with Text                                  | 19. | Special Project*                                |  |  |
| æyb                          | 7.                              | Working with Graphics                              | 20. | Review                                          |  |  |
| ×                            | 8.                              | Working with Special Effects                       | 21. | Test                                            |  |  |
|                              | 9.                              | Quiz 2: Presentation Guidelines                    | 22. | Alternate Test—Form A*                          |  |  |
|                              | 10.                             | Alternate Quiz 2—Form A: Presentation Guidelines*  | 23. | Alternate Test—Form B*                          |  |  |
|                              | 11.                             | Alternate Quiz 2—Form B: Presentation Guidelines*  | 24. | Glossary and Credits                            |  |  |

| σ.               | Unit  | 6: Internet                                |     |                                      |
|------------------|-------|--------------------------------------------|-----|--------------------------------------|
| and Applications | Assig | gnments                                    |     |                                      |
| olica            | 1.    | Internet Browsers                          | 7.  | Project: The History of the Internet |
| Арк              | 2.    | Internet Strategies                        | 8.  | Special Project*                     |
| and              | 3.    | Finding Reliable Internet Resources        | 9.  | Review                               |
| ng s             | 4.    | Quiz: Introduction to the Internet         | 10. | Test                                 |
| Keyboarding      | 5.    | Alternate Quiz—Form A: Introduction to the | 11. | Alternate Test-Form A*               |
| ybo              |       | Internet*                                  | 12. | Alternate Test-Form B*               |
| Ke               | 6.    | Alternate Quiz-Form B: Introduction to the | 13. | Glossary and Credits                 |
|                  |       | Internet*                                  |     |                                      |

|                              | Unit 7: Communication Skills |                                                    |     |                                              |
|------------------------------|------------------------------|----------------------------------------------------|-----|----------------------------------------------|
|                              | Assig                        | gnments                                            |     |                                              |
|                              | 1.                           | Communication Skills                               | 11. | Alternate Quiz 2—Form A: Desirable Workplace |
| ons                          | 2.                           | Electronic Communication Skills                    |     | Skills, Habits, and Attitudes*               |
| cati                         | 3.                           | Beyond E-mail                                      | 12. | Alternate Quiz 2—Form B: Desirable Workplace |
| ppli                         | 4.                           | Project: Revising E-mail                           |     | Skills, Habits, and Attitudes*               |
| d A                          | 5.                           | Quiz 1: Overview of Effective Communication Skills | 13. | Special Project*                             |
| Keyboarding and Applications | 6.                           | Alternate Quiz 1—Form A: Overview of Effective     | 14. | Review                                       |
| ding                         |                              | Communication Skills*                              | 15. | Test                                         |
| oar                          | 7.                           | Alternate Quiz 1—Form B: Overview of Effective     | 16. | Alternate Test—Form A *                      |
| eyb                          |                              | Communication Skills*                              | 17. | Alternate Test—Form B*                       |
| ~                            | 8.                           | Workplace Skills, Habits, and Attitudes            | 18. | Glossary and Credits                         |
|                              | 9.                           | Active Listening                                   |     |                                              |
|                              | 10.                          | Quiz 2: Desirable Workplace Skills, Habits, and    |     |                                              |
|                              |                              | Attitudes                                          |     |                                              |

|     | Unit  | 8: Course Review and Exam |    |                        |
|-----|-------|---------------------------|----|------------------------|
| (&A | Assig | nments                    |    |                        |
| ~   | 1.    | Review                    | 3. | Alternate Exam—Form A* |
|     | 2.    | Exam                      | 4. | Alternate Exam—Form B* |

(\*) Indicates alternative assignment